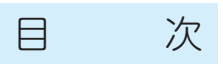

#### 第1章 3次元CADの概要

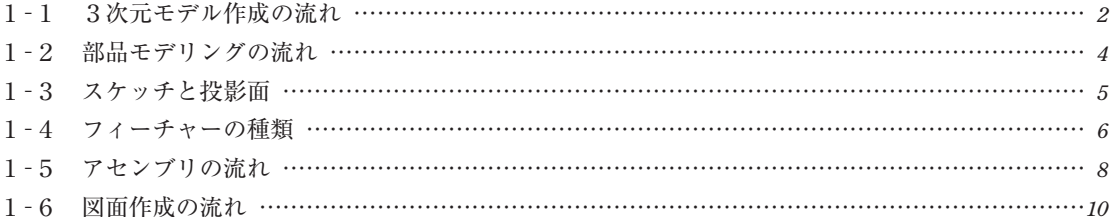

#### 第2章 基本操作の理解

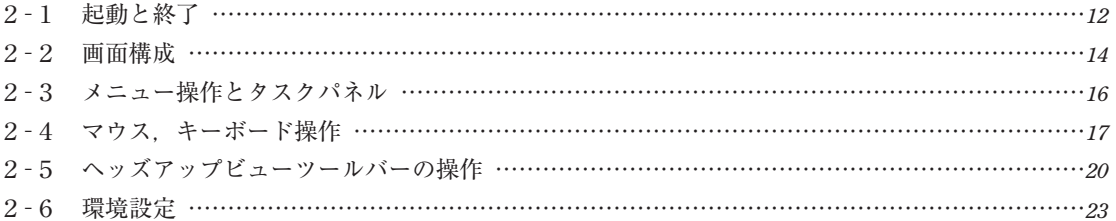

## 第3章 スケッチ操作

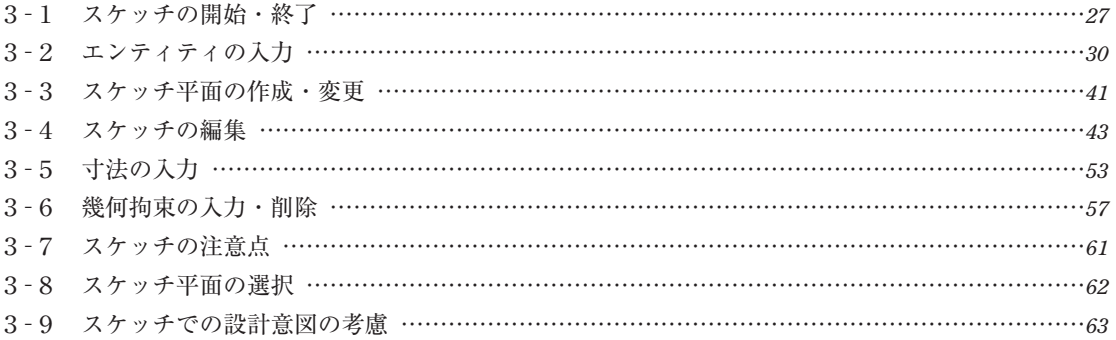

# 第4章 フィーチャー操作

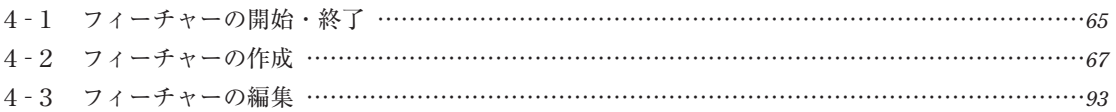

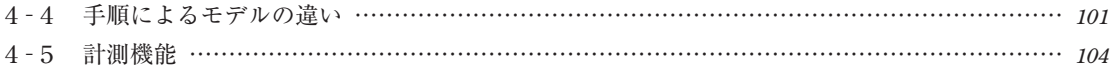

## 第5章 アセンブリの操作

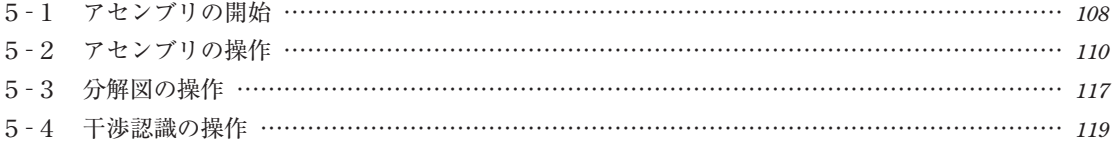

### 第6章 図面作成の操作

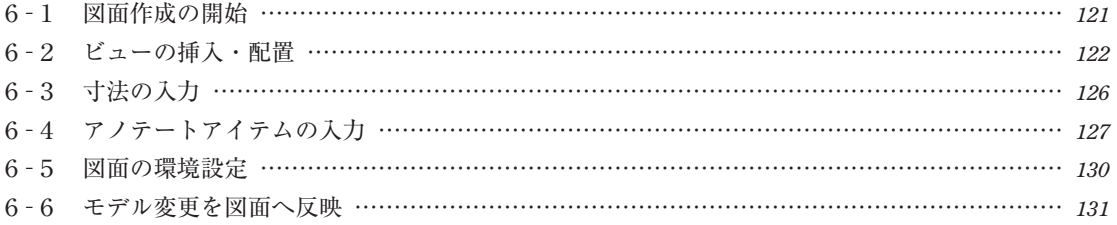

# 第7章 基本フィーチャーを利用したモデリング演習

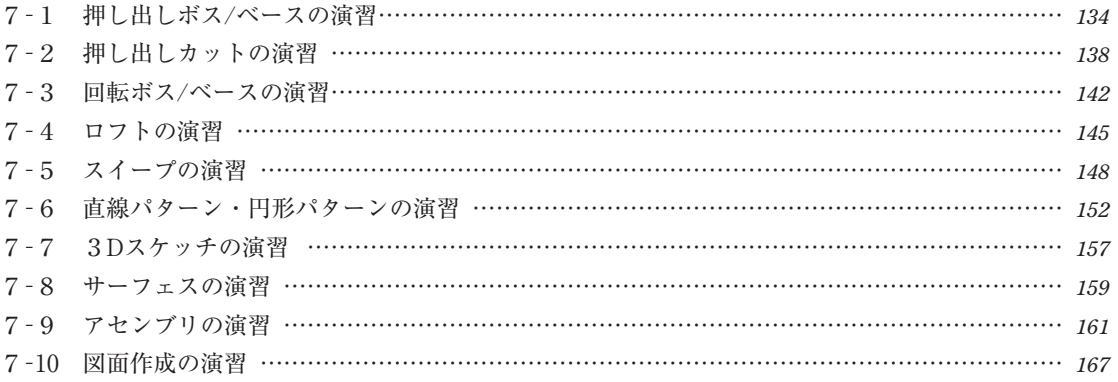

### 第8章 目的に合わせたモデリング演習

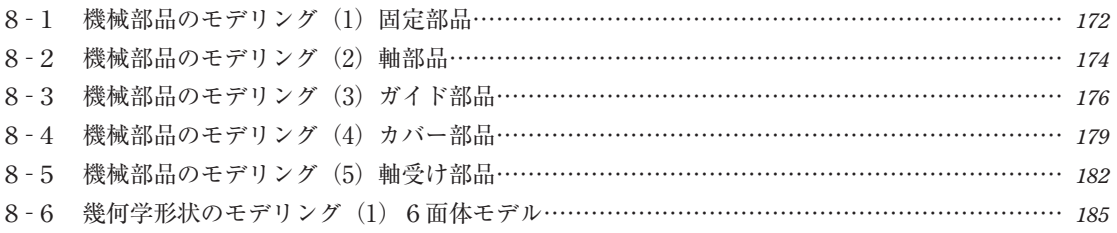

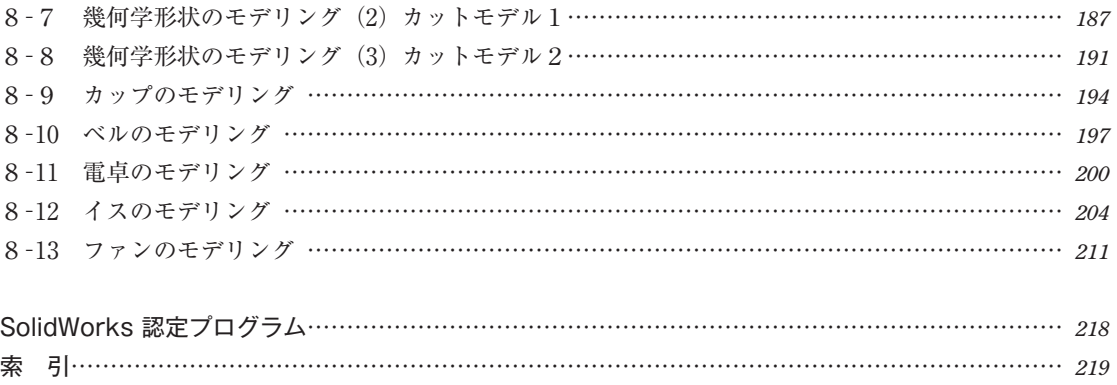